## نگران از دست دادن اطلاعات از دست به اطلاعات از دستید از اطلاعات از دستید از دستید از دستید از دستید از دستید ا

## **[ترفند: چگونه از مخاطبین تلگرام پشتیبان](https://www.shabakeh-mag.com/mobile/12744/%D8%AA%D8%B1%D9%81%D9%86%D8%AF-%DA%86%DA%AF%D9%88%D9%86%D9%87-%D8%A7%D8%B2-%D9%85%D8%AE%D8%A7%D8%B7%D8%A8%DB%8C%D9%86-%D8%AA%D9%84%DA%AF%D8%B1%D8%A7%D9%85-%D9%BE%D8%B4%D8%AA%DB%8C%D8%A8%D8%A7%D9%86-%D8%A8%DA%AF%DB%8C%D8%B1%DB%8C%D9%85%D8%9F) [بگیریم؟](https://www.shabakeh-mag.com/mobile/12744/%D8%AA%D8%B1%D9%81%D9%86%D8%AF-%DA%86%DA%AF%D9%88%D9%86%D9%87-%D8%A7%D8%B2-%D9%85%D8%AE%D8%A7%D8%B7%D8%A8%DB%8C%D9%86-%D8%AA%D9%84%DA%AF%D8%B1%D8%A7%D9%85-%D9%BE%D8%B4%D8%AA%DB%8C%D8%A8%D8%A7%D9%86-%D8%A8%DA%AF%DB%8C%D8%B1%DB%8C%D9%85%D8%9F)**

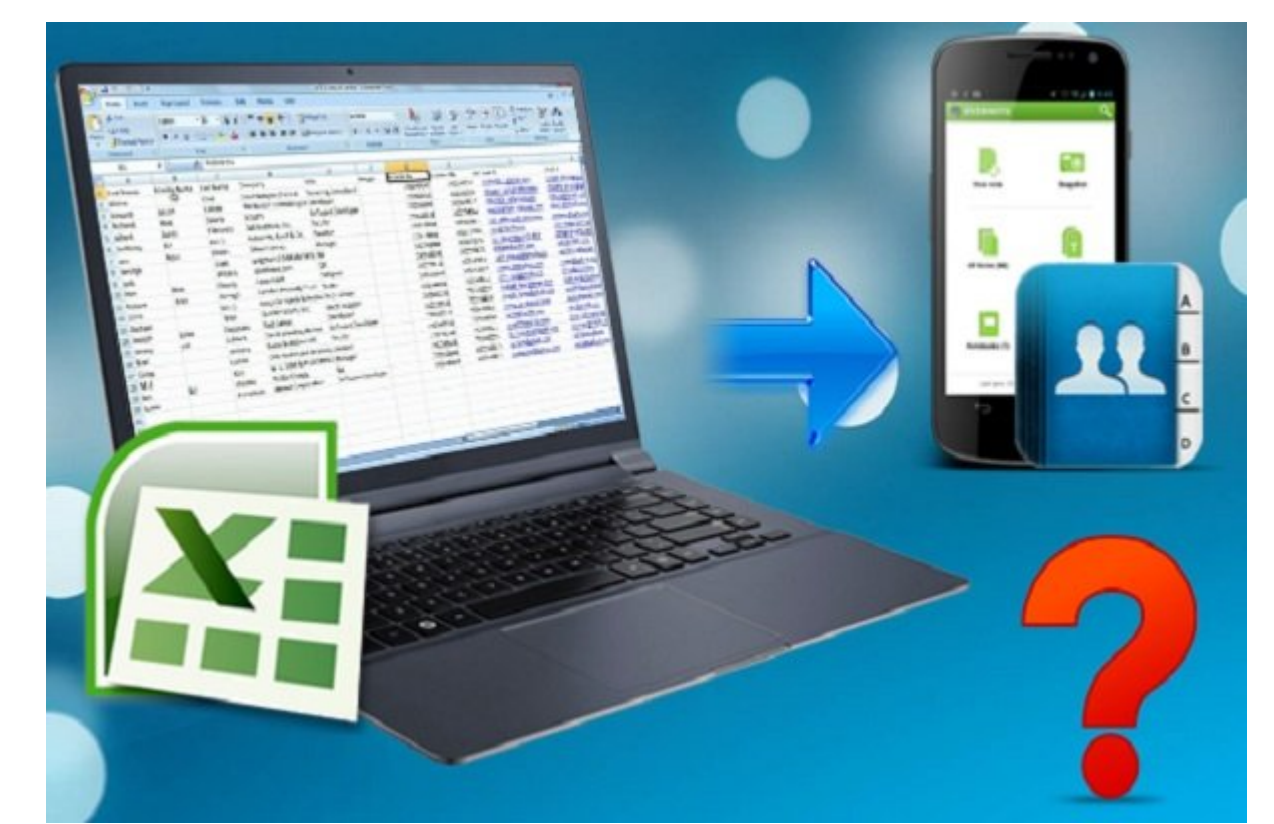

ضرایط برایان تلاشرایا با تاریخان از هر این موقعیت این موقع با موقعیت باعث تاریخ شده است. این مسئله ای مسئله با نگرانیهایی برای کاربران میشود که بزرگترینِ این نگرانیها، از دست رفتن اطلاعات است.

در مطلبی که چندی پیش منتشر کردیم، [چگونه اطلاعات مفید خود در تلگرام را ذخیره کنید](http://www.shabakeh-mag.com/mobile/12728/%DA%86%DA%AF%D9%88%D9%86%D9%87-%D8%A7%D8%B7%D9%84%D8%A7%D8%B9%D8%A7%D8%AA-%D9%85%D9%81%DB%8C%D8%AF-%D8%AE%D9%88%D8%AF-%D8%AF%D8%B1-%D8%AA%D9%84%DA%AF%D8%B1%D8%A7%D9%85-%D8%B1%D8%A7-%D8%B0%D8%AE%DB%8C%D8%B1%D9%87-%DA%A9%D9%86%DB%8C%D8%AF) [م](http://www.shabakeh-mag.com/mobile/12728/%DA%86%DA%AF%D9%88%D9%86%D9%87-%D8%A7%D8%B7%D9%84%D8%A7%D8%B9%D8%A7%D8%AA-%D9%85%D9%81%DB%8C%D8%AF-%D8%AE%D9%88%D8%AF-%D8%AF%D8%B1-%D8%AA%D9%84%DA%AF%D8%B1%D8%A7%D9%85-%D8%B1%D8%A7-%D8%B0%D8%AE%DB%8C%D8%B1%D9%87-%DA%A9%D9%86%DB%8C%D8%AF)عرفی کردیم. در مطلب مصوفی مطلب اما به مطلب اما به معرفی از مطلب المحموم المصوفی مخاطب این تهیه این تهیه این تهیه این تهیه ا مقامون مقام به کامومون موم به من از اطلاعات مهم خود حفاظت کنند. هم از اطلاعات

an on only appear of the Contact to Excel oppoint in and one one one one one one one one one از [این لینک](https://play.google.com/store/apps/details?id=in.ajaykhatri.exportcontactstoexcel) و کاربران iOS اپ مشابه آن را از [این لینک](https://itunes.apple.com/us/app/contacts-to-excel/id460812653?mt=8) دانلود کنند.

در مرحله با مرحله با محاطبات با باید مخاطبان با به مخاطبان به مخاطبان به مخاطبان تلگرام تا از تکراری شدن آنهای<br>انگرام تا از تکراری باید تا از تکراری تکراری تکراری شدن آنها توسط آنها توسط آنها به تکراری شدن آنها تا از تکرا جاموهای کار من کنید. این کار چندان متفاوت نیست؛ اما متفاوت متفاوت متفاوتی متفاوتی متفاوتی برای متفاوتی برای ان دارد. به طور کلی، چنین مسیری باید طی شود:

مخاطبان=» تنظیمات =» نمایش مخاطبان =» تلگرام

توجه داشته باشید که در این باید که در این باید و تاریخ این باید و تیک مخاطبان تلگیر و تیک سایر گزینهها را انتخ بردارید.

بعد از انتخاب مخاطبان به عنوان به از انتخاب به عنوان به از انتخاب به از آنها و از آنها یک نسخه به از آنها یک ن

## پشتیبان تهره کنید. اماده از قایل آماده از مخاطبان مخاطبان از مخاطبان از مخاطبان دارید که با فرماند و با فرماند<br>از مخاطبان دارید که با فرماند و با فرماند و با فرماند و با فرماند و با فرماند و با فرماند و با فرماند و با فر ando oppoped oppo opp op op de oppoped opp op oppoped.

## Contacts  $\Rightarrow$  setteing  $\Rightarrow$  import and export

سپس فایل مورد نظر را پیدا کرده و گزینه Export را بزنید تا مخاطبان تلگرام مجددا در اختیارتان باشند.

**نویسنده:**  [مصطفا پورمحمدی](https://www.shabakeh-mag.com/person/%D9%85%D8%B5%D8%B7%D9%81%D8%A7-%D9%BE%D9%88%D8%B1%D9%85%D8%AD%D9%85%D8%AF%DB%8C) **دسته بندی:**  [موبایل](https://www.shabakeh-mag.com/mobile) [اپلیکیشن](https://www.shabakeh-mag.com/application) **تاریخ انتشار:**  13:58 - 15/02/1397 **برچسب:**  [بازیابی اطلاعات](https://www.shabakeh-mag.com/tag/%D8%A8%D8%A7%D8%B2%DB%8C%D8%A7%D8%A8%DB%8C-%D8%A7%D8%B7%D9%84%D8%A7%D8%B9%D8%A7%D8%AA) - [تلگرام](https://www.shabakeh-mag.com/tag/%D8%AA%D9%84%DA%AF%D8%B1%D8%A7%D9%85) - تلگرام اطلاعات - تلگرام - تربانگ تلگرام - [ترفند تلگرام](https://www.shabakeh-mag.com/tag/%D8%AA%D8%B1%D9%81%D9%86%D8%AF-%D8%AA%D9%84%DA%AF%D8%B1%D8%A7%D9%85) اطلاعات - تارام اطلاعات - ت [تلگرام](https://www.shabakeh-mag.com/tag/%D8%B0%D8%AE%DB%8C%D8%B1%D9%87-%D8%A7%D8%B7%D9%84%D8%A7%D8%B9%D8%A7%D8%AA-%D8%AA%D9%84%DA%AF%D8%B1%D8%A7%D9%85)

**نشانی**

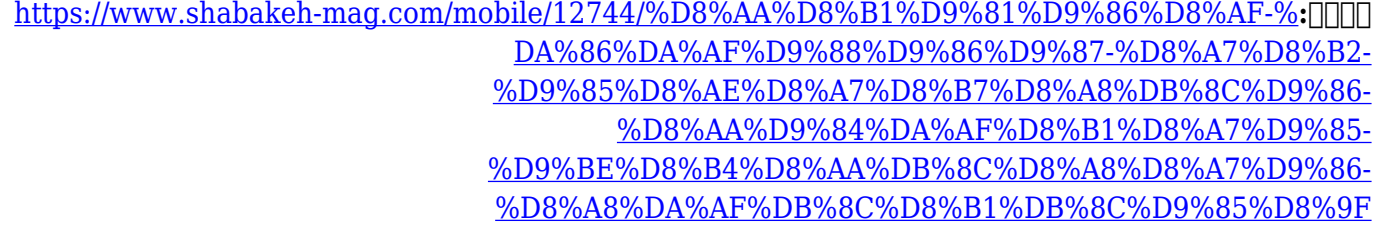